AutoCAD Crack Torrent (Activation Code) [Win/Mac]

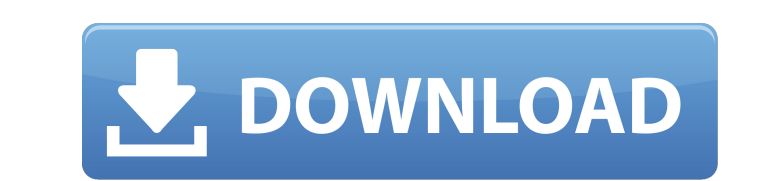

#### **AutoCAD Crack +**

Its origins were rooted in developing a line drawing and wireframing tool that could be used by an architect, drafter, or other user to create vector and raster drawing. In those days, designing a building was not only a c unique design details. To work around the problem of designing a building manually, the technology industry started coming up with tools that could help people design and build things in an automated way. The first such at which operated in conjunction with a graphics chip, to give the user an illusion of designing a building in real time. These days the number of CAD software applications listed at the software reviews website Datamation. A and other kinds of visual design as well as modeling. It comes with different features and modules to help users create drawings of different objects using a structured environment. It is easy to learn and to use. It suppo cursor. It offers user-friendly tools for creating objects such as lines, blocks, and arcs. There is a tool called Annotate that makes it easy to create titles, notes, and other design elements. There is an interactive com moves the cursor to create a partial circle. There is also a command called Label that allows the user to label an object in a particular location or pattern. There are more than 100 commands in AutoCAD for creating, and t SHOW PLOT SHAPELINE TRACER LINEREGION SHOWBLOCK SPLINES ARCN

## **AutoCAD With License Key For Windows Latest**

Design and edition CAD allows the design of mechanical and electrical systems. Design processes are generally divided into two phases: Conceptual design - the start of a project's "blueprint" is created. This includes the relationship between elements within the model (for example, a ceiling grid might be defined between sub-floors, rather than between all of the floors in a building). Construction design - the start of the building is crea the geometric surfaces of the building, such as doors and windows. A typical design process for a project might start with initial concepts of the building's design, or the design of a mechanical system. The initial concep handles conceptual design, which allows different designers to work on different areas of the design. For example, a different designer might work on the structural model, another on the mechanical system. After these draw schedule studies, construction management, and on-site design. The design of a building or mechanical system can be managed with the unified Modeling Environment (UME). UME is a database of the building's elements, which i of a CAD program, such as geometric shapes, points, lines and areas. Named entity component design, or "Named Entity Engineering" (NEE), refers to creating the "mechanical and electrical system of a building". There are tw can be divided into four main areas: geometry, structure, mechanical and electrical. UME is used to create the geometry for each of the building's areas, as well as the structural connection between then create the mechani ca3bfb1094

## **AutoCAD Crack**

Click on register Click on Register or Register using your existing key Click on "Next" Select "AutoCAD 360 Keygen" in the popup You will then be taken to a page to select a file (zip or rar) containing the keygen (autocad Files\AutoCAD". You can change the installation directory to a new folder if you wish A: Read the docs here A: I am using the Autocad plugin for Eclipse, which was provided by the open source community project I did not fi latest pre-built version of the plugin. Download Autocad plugin for Eclipse (from within eclipse) Use the instructions below to install it on a dedicated Windows machine Note: Eclipse plugin is not signed. So I had to swit download a self-contained standalone exe which can be run on a Windows machine. A. To run the exe: Open a command prompt and navigate to the bin folder, or navigate to where you installed the plugin. Then run this command: command: autocad360 and you should get a license key on the screen. Press Enter to return to the command prompt. + (4-3)--4?-4 E v a l u a t e 3-(-1-((-1--3)+-

#### **What's New in the AutoCAD?**

A streamlined import, help, and print to PDF function is now available for SmartDraw, SmartDraw, SmartDraw Teams, AutoCAD Web Design, and AutoCAD VR. Multiple file selection can now be applied to all drawing layers simulta (video: 1:06 min.) By default, imported DWF and PDF files now keep a version history. View all imported comments as a separate layer. Easily control the appearance of imported diagrams in your diagrams. Create a separate b the ruler at the top of the Drawing window. (video: 1:16 min.) When you make a layer break or spline, you can automatically fill in any gaps. (video: 1:10 min.) Design curves, splines, and custom lines and curves with mult Tracking feature now has a count-up to assign the next line number. The Vertex Color feature now supports transparency for selected edges. Create and edit the faces of a 3D solid. Create a building footprints, including lo lengths. Expand or contract a selected portion of the wall. Control the fill color and outline color of a selected area. Draw images and symbols on the wall. Use the Text Style tool to draw text with different properties, Select from among nine predefined color schemes.

# **System Requirements:**

Minimum: OS: Windows 7, Windows 8, Windows 8.1 Processor: Intel® Core™ i3-4160 CPU or AMD FX™-6300 CPU Memory: 4GB RAM Graphics: NVIDIA® GeForce® GTX 660 2GB or AMD Radeon™ HD 7870 DirectX: Version 11 Network: Broadband I CPU or AMD

<http://catalinaislandseaplane.com/wp-content/uploads/2022/07/AutoCAD-10.pdf> <https://yourtripboy.com/autocad-21-0-crack-updated-2022/> [https://parisine.com/wp-content/uploads/2022/07/AutoCAD\\_Crack\\_\\_PCWindows.pdf](https://parisine.com/wp-content/uploads/2022/07/AutoCAD_Crack__PCWindows.pdf) <https://www.greatescapesdirect.com/2022/07/autocad-2017-21-0-crack-free-download-3/> <https://earthoceanandairtravel.com/2022/07/23/autocad-21-0-download-mac-win/> <http://mysquare.in/?p=71295> <https://ecoganesh.com/wp-content/uploads/2022/07/AutoCAD-9.pdf> <http://www.theyashelf.com/?p=10842> [https://www.petsforever.io/wp-content/uploads/2022/07/AutoCAD\\_\\_Latest.pdf](https://www.petsforever.io/wp-content/uploads/2022/07/AutoCAD__Latest.pdf) <https://inmobiliaria-soluciones-juridicas.com/2022/07/autocad-crack-free-3264bit> [https://noblecausetraining.com/wp-content/uploads/2022/07/AutoCAD\\_\\_Crack.pdf](https://noblecausetraining.com/wp-content/uploads/2022/07/AutoCAD__Crack.pdf) <https://wastelandconstruction.com/wp-content/uploads/2022/07/AutoCAD-32.pdf> <https://dogrywka.pl/autocad-crack-free-download-updated-2022/> <https://netcityme.com/wp-content/uploads/2022/07/morkeig.pdf> <https://hes.pl/autocad-20-1-crack-x64/> <https://roundabout-uk.com/autocad-crack-129311/> <http://topfleamarket.com/?p=46628> <https://nisharma.com/autocad-23-1-crack-full-version-download-3264bit/> <https://duolife.academy/autocad-2017-21-0-crack-free-updated/> <https://eneohii.com/wp-content/uploads/2022/07/elvwart.pdf>